<sub>Документ п**одИНИСТЕ ВСТВО НАМКИ** И ВЫСШЕГО ОБРАЗОВАНИЯ РОССИЙСКОЙ ФЕДЕРАЦИИ</sub> <sup>Инфор</sup> Выксунский филиал федеральное государственное автономное образовательное учреждение <sup>фИО: Куданов Ликтий Варазования «Национальный исследовательский технологический университет</sup> Должность: Директор Выксунского филиала НИТУ "МИСиС"

Дата подписания: 15.12.2022 14:48:10 Уникальный программный ключ:

619b0f17f7277aef66e9aMadba42f7def217068

решением Учёного совета ВФ НИТУ "МИСиС от «31» августа 2020г. протокол №1-20

## **«МИСиС»**

# **Web приложения удаленного управления**

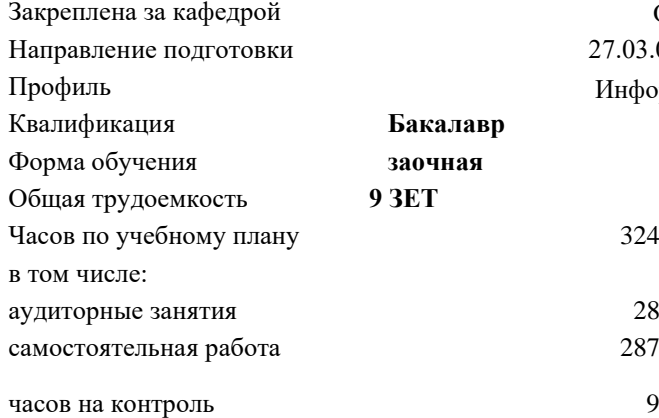

Общепрофессиональных дисциплин 27.03.04 Управление в технических системах Информационные технологии в управлении

324 Формы контроля в семестрах:

 $R$ в экзамен – 8 семестр курсовой проект – 8 семестр

### **Распределение часов дисциплины по семестрам**

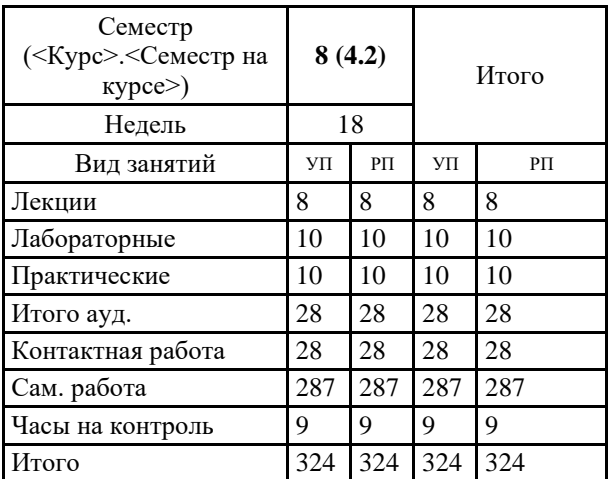

УП: УТС-18 ЗО.plx стр. 2

Программу составил(и): *ктн, Доц., Пантелеев Сергей Владимирович*

Рабочая программа

**Web приложения удаленного управления**

Разработана в соответствии с ОС ВО:

Самостоятельно устанавливаемый образовательный стандарт высшего образования Федеральное государственное автономное образовательное учреждение высшего образования «Национальный исследовательский технологический университет «МИСиС» по направлению подготовки 27.03.04 Управление в технических системах (уровень бакалавриата) (приказ от 02.12.2015 г. № 602 о.в.)

Составлена на основании учебного плана:

27.03.04 Управление в технических системах, УТС-18 ЗО.plx Информационные технологии в управлении, утвержденного Ученым советом ВФ НИТУ "МИСиС" 28.02.2018, протокол № 5-18

Рабочая программа одобрена на заседании кафедры

**Общепрофессиональных дисциплин**

Протокол от 26.06.2020 г., №10

Зав. кафедрой Уснунц-Кригер Т.Н.

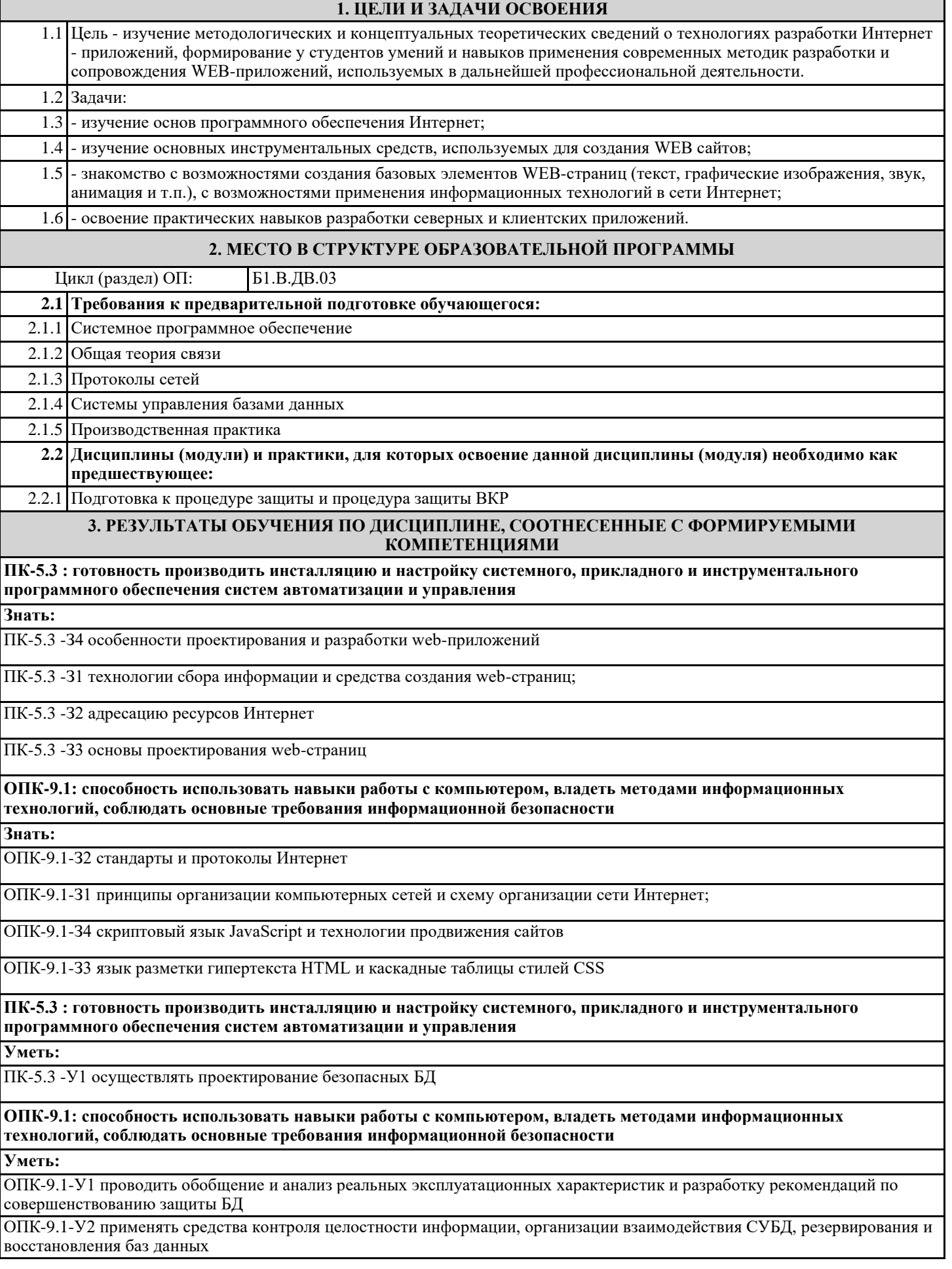

### **ПК-5.3 : готовность производить инсталляцию и настройку системного, прикладного и инструментального программного обеспечения систем автоматизации и управления Уметь:** ПК-5.3 -У2 проводить анализ степени защищенности БД и повышения уровня защиты с учетом развития математического и программного обеспечения вычислительных систем **Владеть:** ПК-5.3 -В2 разрабатывать сайты с помощью систем CMS ПК-5.3 -В1 включать в web-страницы исполняемое содержимое (скрипты) добавлять к web-страницам сложные атрибуты форматирования с помощью каскадных таблиц стилей CSS; ПК-5.3 -В3 размещать web-страницы в локальных и глобальных сетях **ОПК-9.1: способность использовать навыки работы с компьютером, владеть методами информационных технологий, соблюдать основные требования информационной безопасности Владеть:** ОПК-9.1-В1 создавать web-страницы с помощью HTML; ОПК-9.1-В2 конструировать web-страницы с помощью Adobe Dreamweaver ОПК-9.1-В3 создавать баннеры и размещать их на web-страницах **4. СТРУКТУРА И СОДЕРЖАНИЕ Код занятия Наименование разделов и тем /вид занятия/ Семестр / Курс Часов Компетенции Литература и эл. ресурсы Примечание Раздел 1. Введение и основные понятия** 1.1 Основные сведения о языках разметки: HTML, XML, XHTML. Эволюция языков разметки. Цели и задачи языка HTML. Что такое ВЕБсервер, веб-сайт, веб-страница, веб-приложение и чем они отличаются. Теория Веб-дизайна. Планирование сайта и интернет-приложения. Структура сайта и интернет-приложения. /Лек/ 8 0,5 ОПК-9.1 ПК-5.3 Л 1.1 Э1 1.2 Изучение свойств кодов и их пригодности для достижения поставленной цели. Форматирование текста на Web-странице /Пр/ 8 0.5 OTIK-9.1 ПК-5.3 Л 1.1 Э1 1.3 Самостоятельное изучение материалов лекций. Выполнение практических работ /Ср/ 8 22 OTIK-9.1 ПК-5.3 Л 1.1 Э1 **Раздел 2. Основы создания Веб-страниц** 2.1 Структура HTML-документа. Понятие элементов и атрибутов. Типы тегов. Правила оформления HTML-документа. Основные элементы форматирования текста. Элементы блочной и текстовой разметки. Элементы стилей абзацев. Упорядоченные и неупорядоченные списки, списки определений. Использование комментариев /Лек/ 8  $0.5 \overline{OIIK-9.1}$ <br> $\overline{IIK-5.3}$ Л 2.1 Э1 Э2 2.2 Создание HTML-документа в программе «Блокнот». Тестирование страницы /Пр/  $8 \t 0.5 \t 0$  TK-91 ПК-5.3  $\overline{1}$  2.1  $\overline{1}$  31  $\overline{1}$   $\overline{2}$ 2.3 Самостоятельное изучение материалов лекций. 8 22 ОПК-9.1 Л 2.1 Э1 Э2

ПК-5.3

ПК-5.3

ПК-5.3

Л 2.1 Э1 Э2

Э1 Э2

8 0,5 ОПК-9.1

8 0,5 ОПК-9.1

Выполнение практических работ /Ср/

2.4 Механизмы адресации на ресурсы в Интернет.

Размещение текста и изображений. Выравнивание текста и изображений /Лек/

2.5 Работа с контентной графикой и добавление

страницы. /Пр/

иллюстраций и ссылок на элементы текущей

Реализация механизма в языке HTML. Создание гиперссылок с помощью элемента A и его атрибутов. Ссылки на элементы текущей страницы. Ссылка mailto. Размещение иллюстрации на веб-странице. Типы файлов иллюстраций. Элемент IMG и его атрибуты.

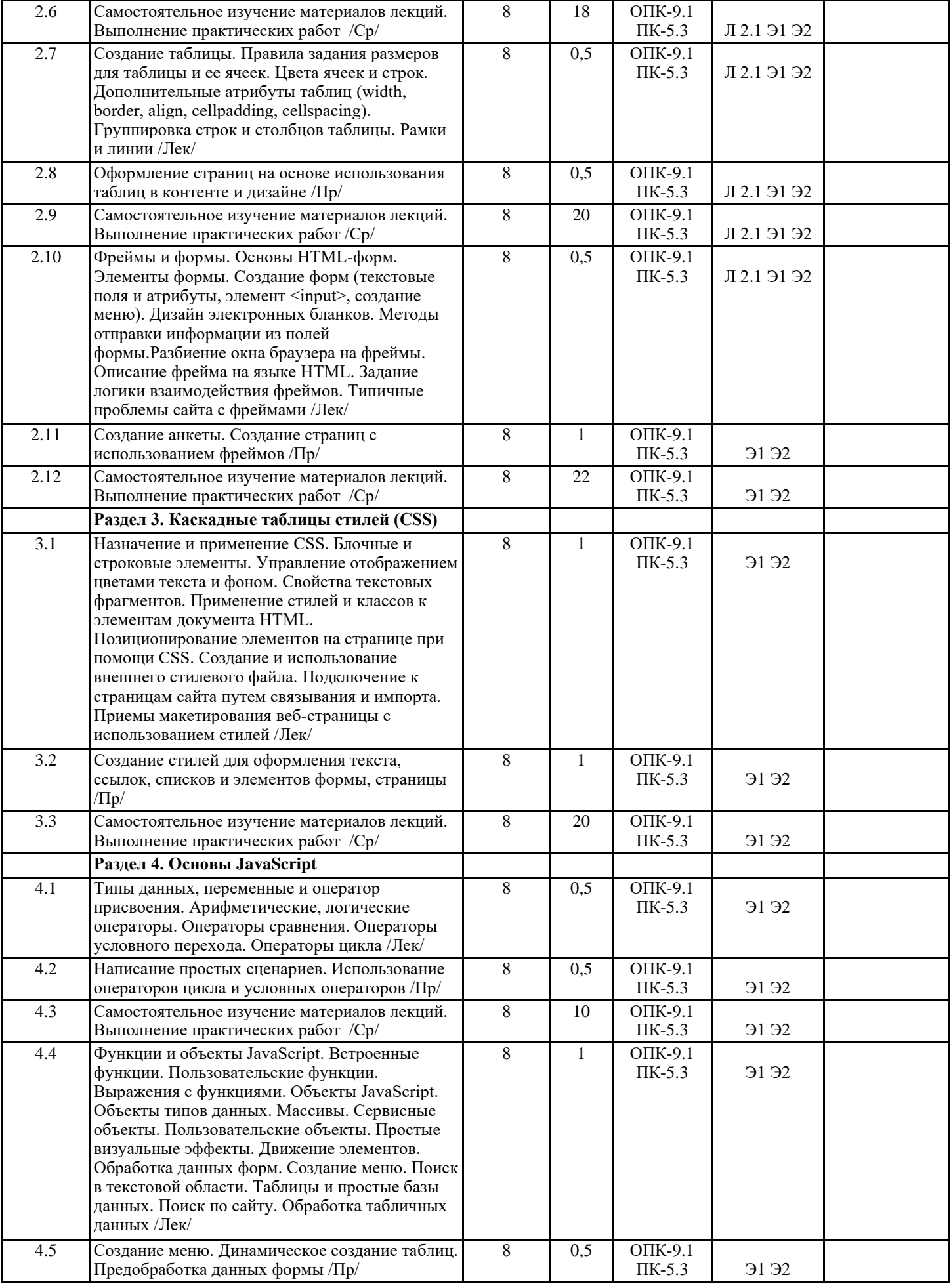

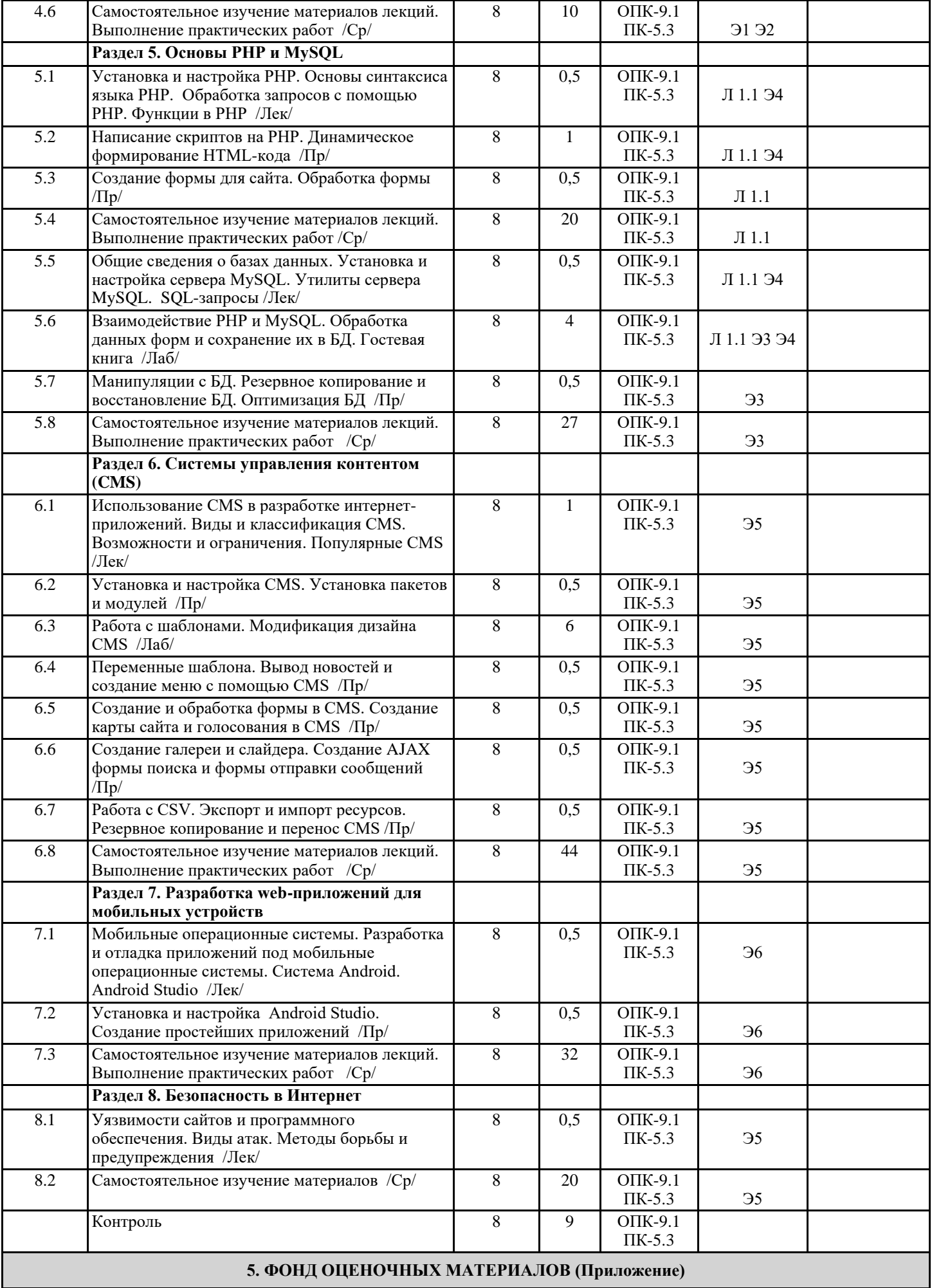

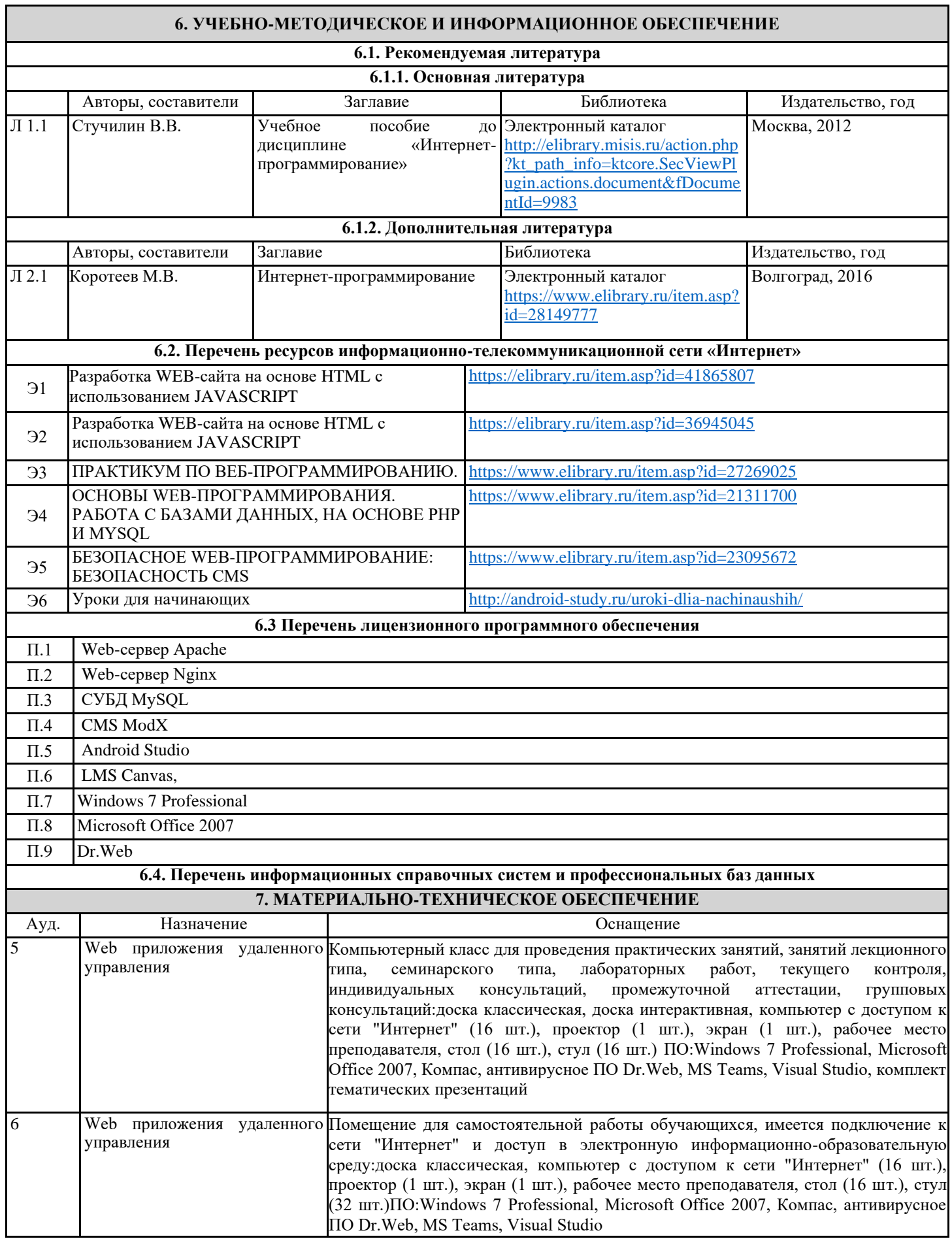

### **8. МЕТОДИЧЕСКИЕ УКАЗАНИЯ ДЛЯ ОБУЧАЮЩИХСЯ**

Весь курс разделен на самостоятельные взаимосвязанные части, т.е. имеет модульное построение. Развитие самостоятельности студентов достигается индивидуализацией курсового проекта и вопросов для внутрисеместрового контроля знаний. Это обеспечивается методическими разработками, созданными в электронном формате, существенно повышающими эффективность самостоятельной работы студентов.

Лекции проводятся с использованием мультимедийных технологий в специально оборудованных аудиториях, при этом лекционный материал демонстрируется с использованием графического редактора Power Point.

На практических занятиях и при выполнении домашних занятий осваиваются как классические методы решения задач, так и с использованием пакетов прикладных программ. Такая возможность обеспечивается рациональным использованием времени при проведении лекций и практических занятий с широким привлечением мультимедийной техники, и современных пакетов прикладных программ.

Дисциплина требует значительного объема самостоятельной работы. Отдельные учебные вопросы выносятся на самостоятельную проработку и контролируются посредством текущей аттестации. При этом организуются групповые и индивидуальные консультации.